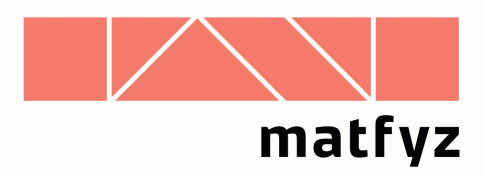

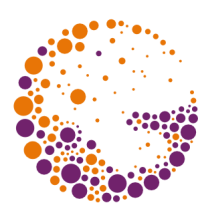

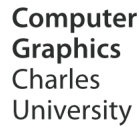

# 3D graphic acceleration – history and architecture

**© 2003-2017 Josef Pelikán, Jan Horáček CGG MFF UK Praha**

 pepca@cgg.mff.cuni.cz http://cgg.mff.cuni.cz/~pepca/

## Advances in computer hardware

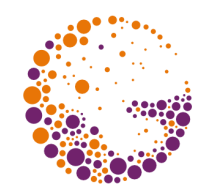

- **→ 3D acceleration** common in the consumer sector
- **games**, **multimedia**
- **appearance:** presentation quality, ~photorealistic
	- sophisticated texturing and shading techniques, multipass methods, ..

### **very high performance**

- recent **VLSI technology** (NVIDIA Pascal .. 14-16 nm, AMD .. 1024-bit HBM memory, ..)
- extreme memory performance (stacked memory), **massive parallelism**
- very fast **CPU-GPU buses** (NVLink..)

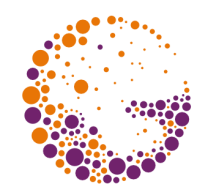

### Advances in GPU software

- **★ two main APIs** for 3D graphics
	- ◆ **OpenGL** (SGI, open standard, Khronos)
	- **Direct3D** (Microsoft)
- parameter setup + **efficient data transfer**
	- sharing of data arrays ("buffers")
- **programmable rendering pipeline**
	- revolution in realtime 3D graphics (~2000)
	- *vertex-shader*: vertex processing
	- *tesselation and geometry shaders*: geometry processing on the GPU (new primitives "on the fly")
	- *fragment-shader* (*pixel-shader*): pixel appearance

### Development tools

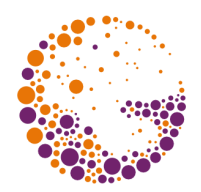

- $\rightarrow$  for developers and artists
- **high level shader programming**
	- [Cg (NVIDIA)], **HLSL** (DirectX), **GLSL** (OpenGL)
	- Cg is almost equal to **HLSL**

#### **effect composition**

- compact definition of the effect (GPU programs, data references, parameters..) in one source file/script
- DirectX **.FX** format, NVIDIA **CgFX** format
- tools: Effect Browser (Microsoft), **FX Composer** (N-VIDIA), **RenderMonkey** (ATI)

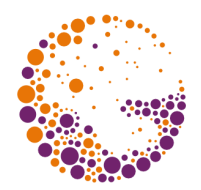

- $\rightarrow$  first commercial graphical workstations
	- hardware-accelerated graphical subsystem (depth-buffer)
	- SW tools, libraries (Iris GL, Inventor), "graphics = SGI"
- ◆ selected workstations (http://www.g-lenerz.de/)
	- 1983: **Iris 1000** graphical terminal to VAX (Motorola 68k @ 8MHz, Geometry Engine, ..)
	- ◆ 1984: **Iris 2000** (graphical station, Clark GE), Iris 3000
	- 1986: **Professional Iris 4D** (first MIPS processors)
	- 1988: Power series, **GTX**, **Personal Iris 4D**

## History II: Silicon Graphics, SGI

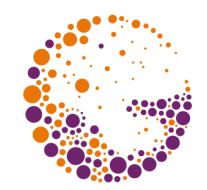

- other workstations and graphical systems:
	- 1991: **Iris Indigo** (most popular SGI workstation)
	- 1992: **Iris Crimson**
	- 1992: **Indigo R4000** (64bit), **RealityEngine**
	- ◆ 1993: **Iris Indy** (cheap, 3D graphics acceleration option)
	- 1993: **Onyx** (server with RE2)
	- 1993: **Iris Indigo<sup>2</sup>** (Extreme graphics)
	- 1996: **O2** (cheap workstation), **InfiniteReality** engine
	- 1997: **Octane** (2 CPUs)
	- 2000: **Octane2** (Vpro graphics)
	- 2002: **Fuel**, 2003: **Ezro**, 2008: **Virtu** (x86, NVIDIA)

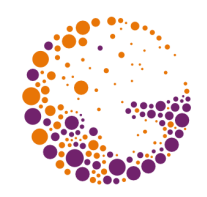

## History III: Consumer sector

- **1 st graphic accelerator** for home PC
	- 1996: **3Dfx Voodoo 1**
	- graphic coprocessor ("pass-through")
	- **Glide API**
- **1 st SLI card** (Scan Line Interleave) 1998: **3Dfx Voodoo<sup>2</sup>**

#### **NVIDIA**

- 1997: NVIDIA **Riva 128**
- 1998: NVIDIA Riva TNT ("TwiNTexel")
- **1 st HW T&L** ("transform & lighting")
	- 1999: NVIDIA **GeForce 256**

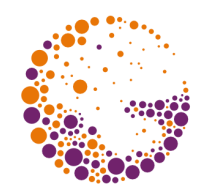

## History IV: Consumer sector

#### $\div$  2000

- NVIDIA **GeForce2**
- **ATI Radeon**

#### 2001: **GPU programming**

- ◆ **DirectX 8.0** (vertex shaders, fragment shaders, 1.0, 1.1)
- NVIDIA **GeForce3**, GeForce3 Titanium
- $\rightarrow$  DirectX 8.1 (PS 1.2, 1.3, 1.4)
- ATI Radeon **8500** (TruForm)
- 2002: **advanced GPU programming**
	- **DirectX 9.0** VS, PS **2.0**
	- NVIDIA **GeForce4 Titanium**
	- ATI Radeon **9000, 9700** [Pro]

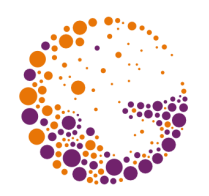

### History V: Consumer sector

- **→ 2003: affordable DX9** 
	- cheap **DirectX 9.0** compatible cards (VS, PS 2.0)
	- NVIDIA **GeForce FX** 5200-5800
	- ATI Radeon **9800**
- 2004: **extended shader programming**
	- **DirectX 9.0c** (VS, PS 3.0), **OpenGL 2.0** (at last!)
	- NVIDIA **GeForce 6800**, 6200, 6600
	- ATI Radeon **X800**
- 2005: **HW advances**
	- **PCI-Express** bus
	- twin GPU systems NVIDIA: **SLI**, ATI: **CrossFire**
	- NVIDIA **GeForce 7800**
	- ◆ ATI Radeon **X550, X850**

GPU architecture 2017 © Josef Pelikán, http://cgg.mff.cuni.cz/~pepca 9 / 43

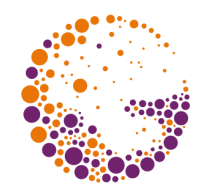

### History VI: Consumer sector

#### $2006$

- **DirectX 10** (Windows Vista) .. **geometry shaders**
- NVIDIA **GeForce 7600, 7900**
- ATI Radeon **X1800, X1900**

#### $\div$  2007

- **CUDA** (NVIDIA) GPGPU programming in C
- NVIDIA **GeForce 8600, 8800**
- ◆ ATI Radeon **R600** (HD 2400, 3850)

#### $\div 2009$

- **OpenGL 3.2**, **DirectX 11**
- GPU **tesselation**
- NVIDIA **Fermi**

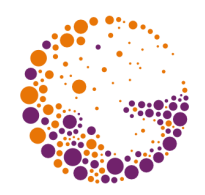

### History VII: Consumer sector

#### $\div$  2010

- **OpenGL 4**
- **OpenCL:** general computing on GPU, multiplatform
- $2011$ 
	- **computing servers** using many GPU cards (**NVIDIA Tesla** architecture)
	- **OpenGL 4.6**
	- ◆ **DirectX 12** (Windows 10, Xbox One)
	- **OpenGL ES** for mobile platforms (GLES 3.2)

#### **other manufacturers**

- Past: Matrox, 3DLabs, S3, PowerVR (Kyro), SiS
- **Intel:** very good integrated GPUs

## 3D graphics pipeline I

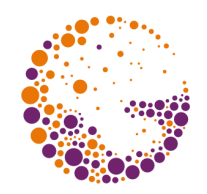

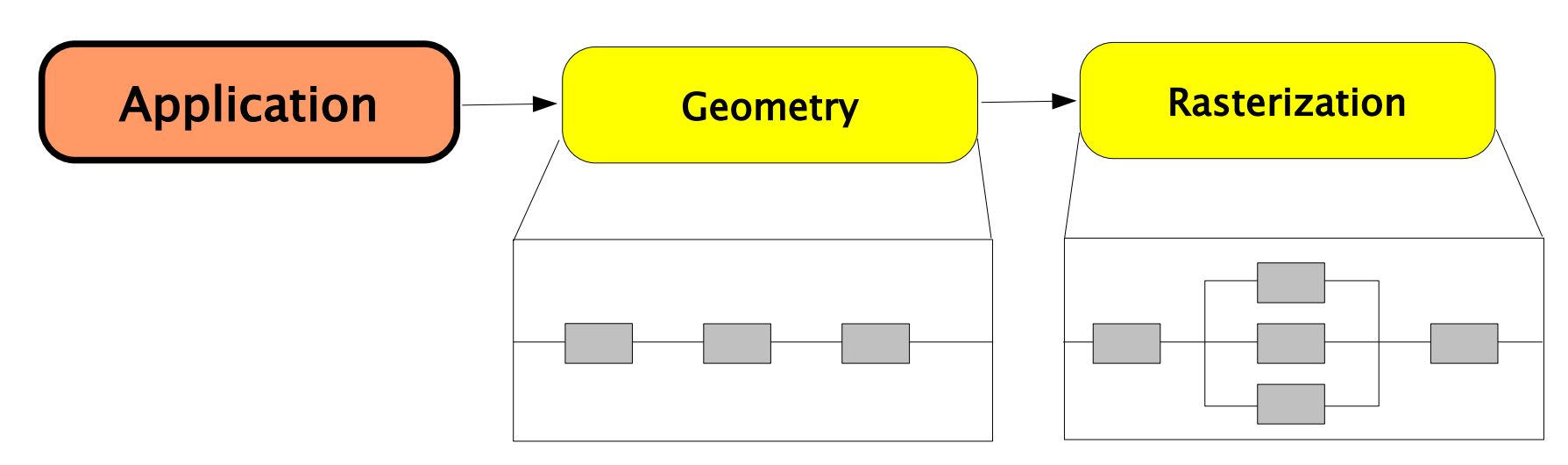

#### **Application**

- **3D data representation** (virtualization, disk + memory), parametrization, templates, ..
- **object behavior**: physical simulation, AI
- **interaction**: collisions, deformations, ..

## 3D graphics pipeline II

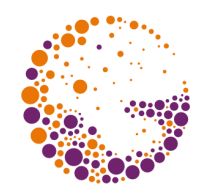

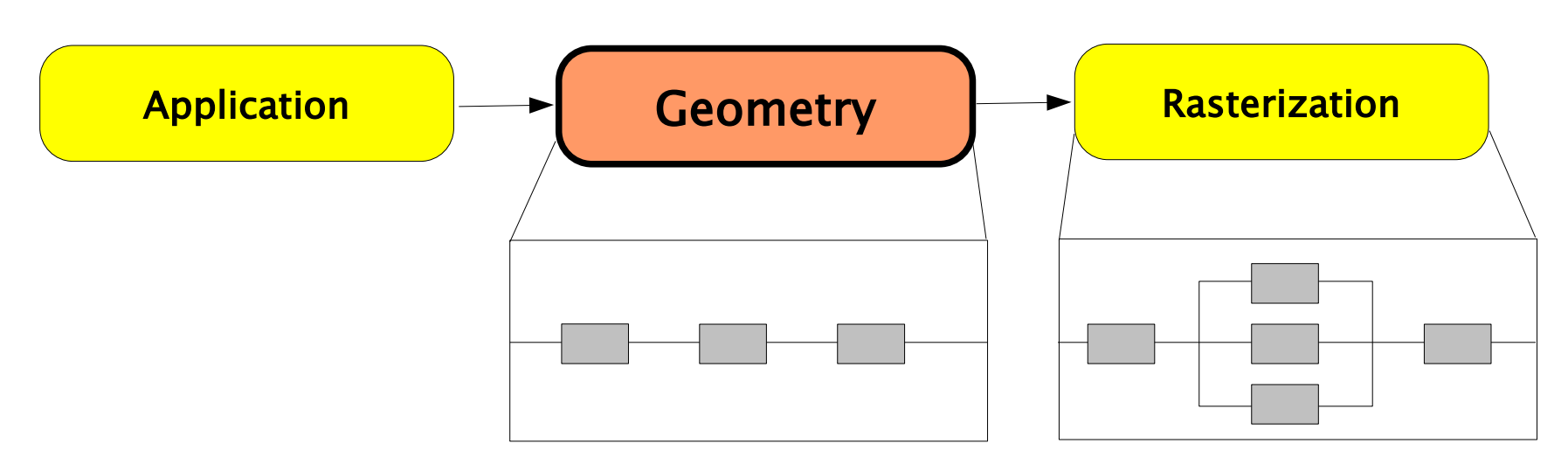

- **Geometry** ("*HW T&L*")
	- **modeling transforms** (application support)
	- **projection transforms** (perspective), **clipping**
	- **tesselation** (creating primitives "on the fly")
	- **lighting** (at least pre-computing of data for lighting)
	- very long pipeline

## 3D graphics pipeline III

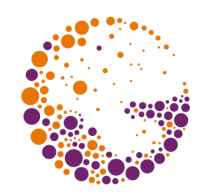

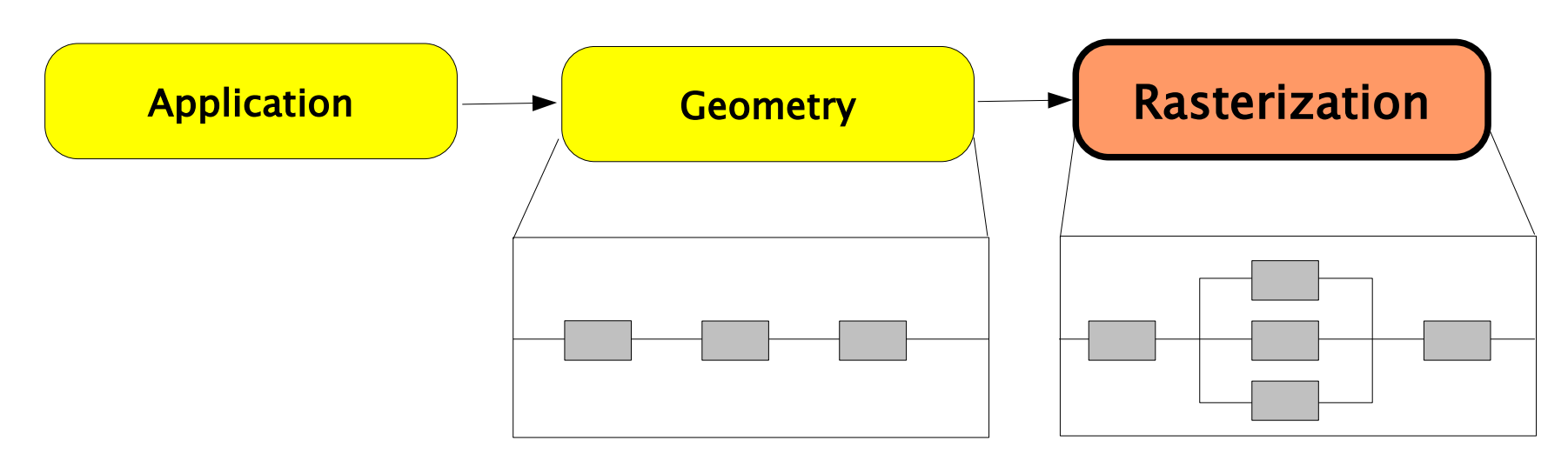

#### **Rasterization** (raster rendering)

- primitives are converted into **fragments**, attribute interpolation
- visibility ("*depth-buffer*"), **texture mapping**, shading effects, transparency, fog, ..
- **parallelism** (independent processing of fragments)

### OpenGL (FFP scheme)

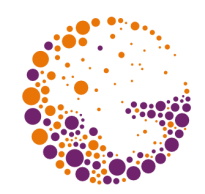

OpenGL Fixed Functionality Pipeline:

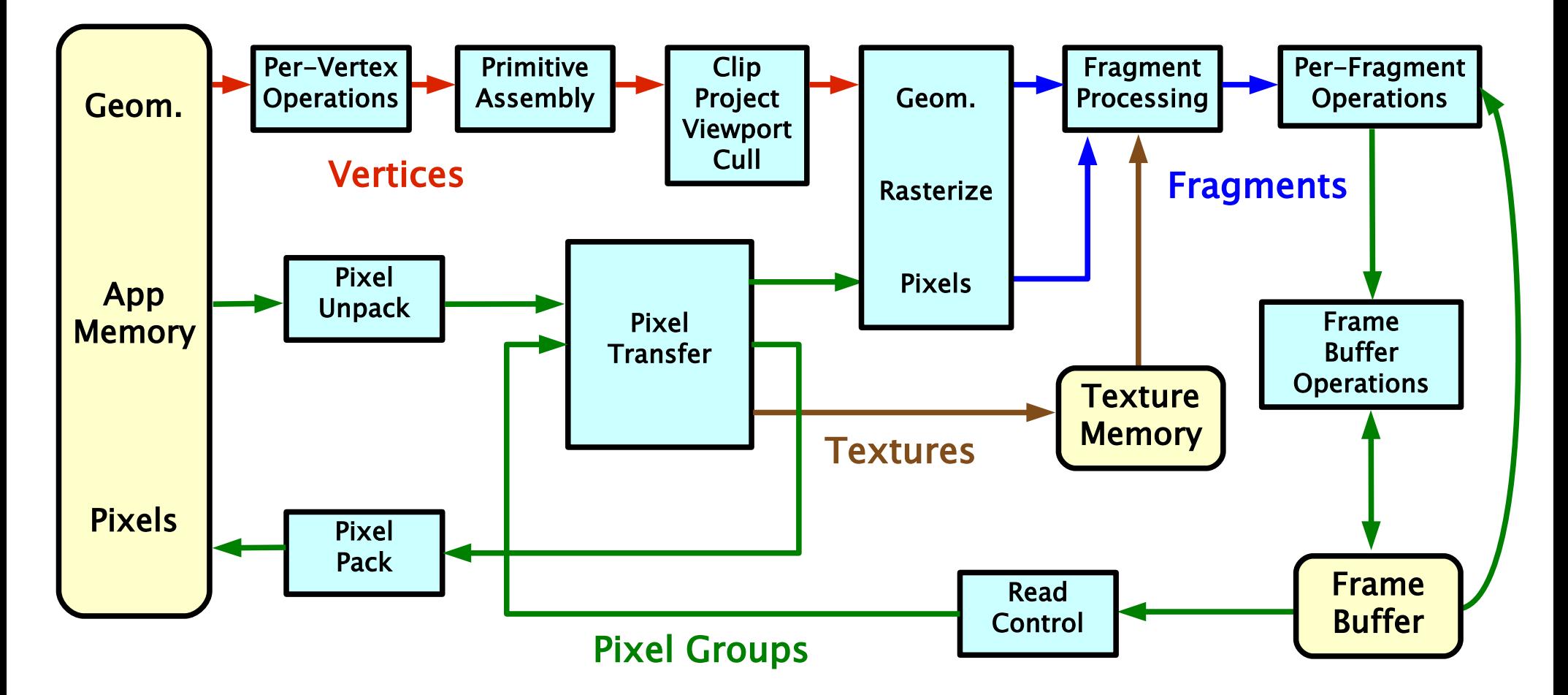

GPU architecture 2017 © Josef Pelikán, http://cgg.mff.cuni.cz/~pepca 15 / 43

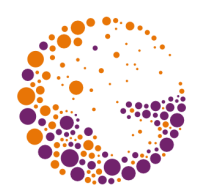

## OpenGL: geometric primitives

- $\rightarrow$  types of geometric primitives:
	- **point**, **line**, polyline, closed polyline
	- polygon, **triangle**, triangle strip, triangle fan, quadrangle, quad strip
- **immediate** vertex processing **mode**
	- ◆ glVertex, glColor, glNormal, glTexCoord, ...
	- not efficient (many gl\*() calls)

#### **vertex arrays**

- ◆ glDrawArrays, glMultiDrawArrays, glDrawElements, ...
- glColorPointer, glVertexPointer, ... or **interleaving**

### Geometric primitives I

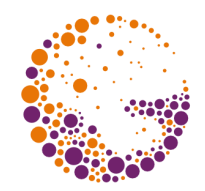

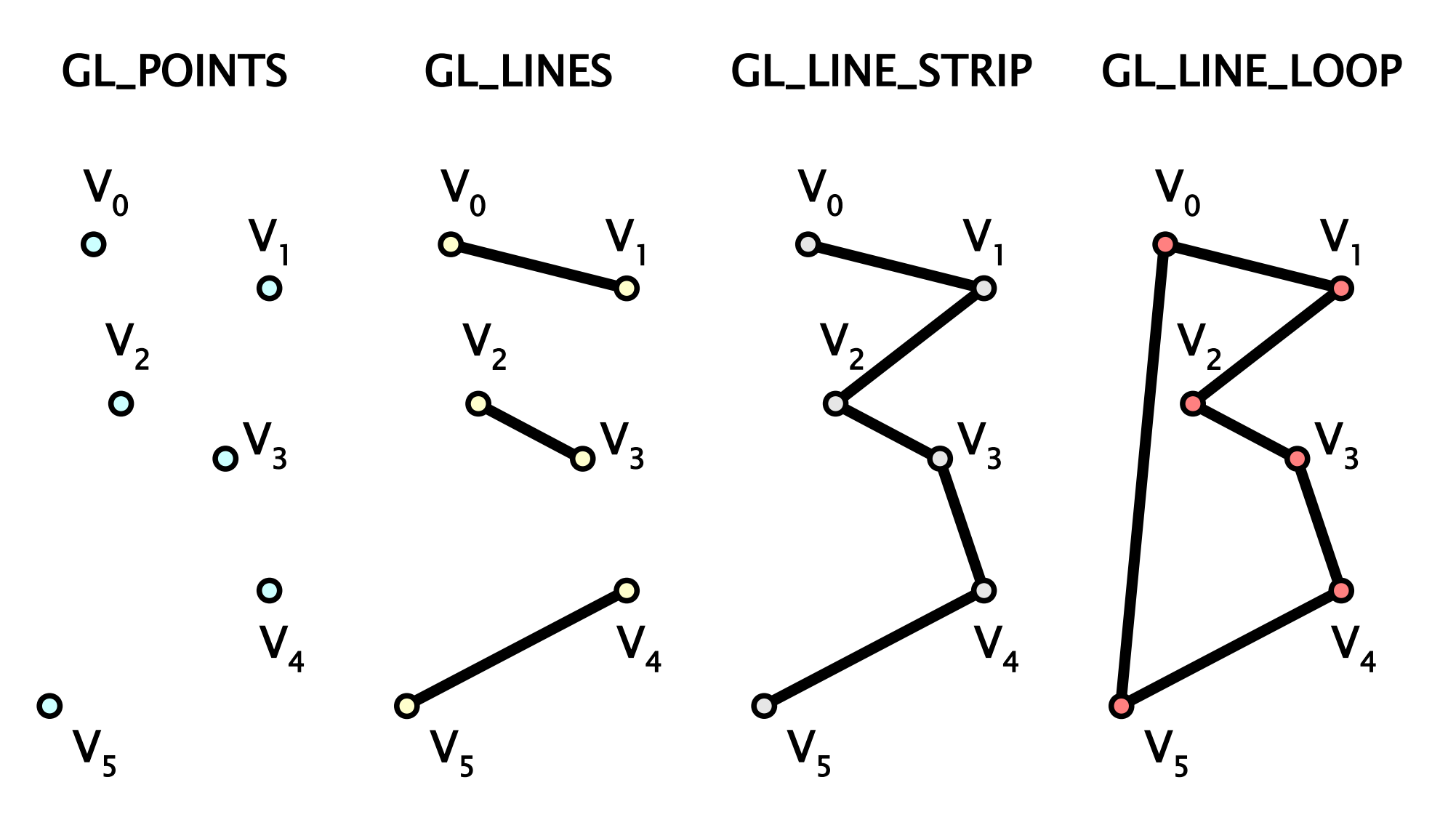

GPU architecture 2017 © Josef Pelikán, http://cgg.mff.cuni.cz/~pepca 17 / 43

### Geometric primitives II

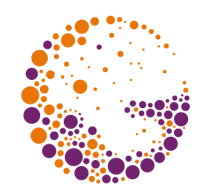

GL\_TRIANGLES

GL\_TRIANGLE\_STRIP

GL\_TRIANGLE\_FAN

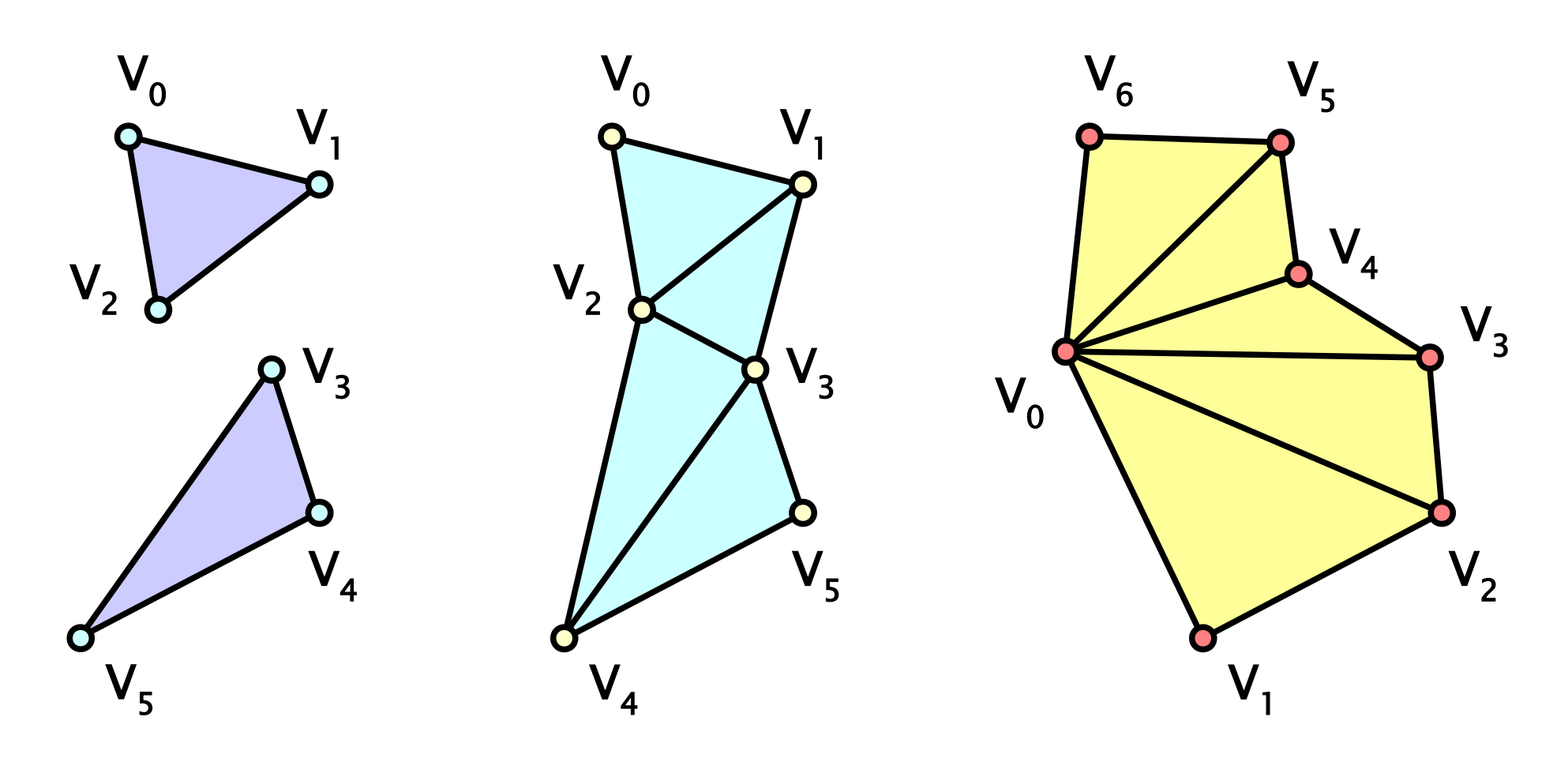

GPU architecture 2017 © Josef Pelikán, http://cgg.mff.cuni.cz/~pepca 18 / 43

### Geometric primitives III

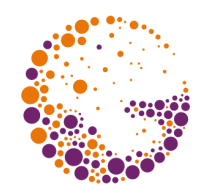

GPU architecture 2017 © Josef Pelikán, http://cgg.mff.cuni.cz/~pepca 19 / 43 GL\_QUADS  $V<sub>0</sub>$  $V<sub>3</sub>$  $V<sub>1</sub>$  $V<sub>2</sub>$  $V_{6}$ GPU architecture 2017 GL\_QUAD\_STRIP GL\_POLYGON  $V_6$  $V<sub>0</sub>$  $V<sub>5</sub>$  $V<sub>4</sub>$  $V<sub>3</sub>$  $\mathsf{V}_{2}^{\phantom{\dag}}$  $\mathsf{V}_{\mathsf{i}}$  $V_4$   $Q \rightarrow V_7$  $\mathsf{V}_1$  $V_0$  $V<sub>3</sub>$  $\overline{\mathsf{V}}_2$  $V_{6}$  $\mathsf{V}_7$  $V_5$   $V_4$ 

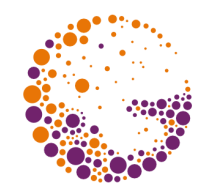

- $\rightarrow$  DISPLAY LIST MODE instead of IMMEDIATE\_MODE
- **sequence of OpenGL commands** stored in memory
	- ◆ glNewList, glEndList
	- a list can be stored on the server side (GPU)
	- $\rightarrow$  idea: "display-list = macro"

#### **replay**

- ◆ glCallList, glCallLists
- could be much more efficient (sequence caching/optimization..)

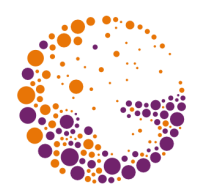

#### since **OpenGL 1.5**

- **VBO buffer**, currently: **VAO buffer**
- **◆ server-side buffers for geometric data** 
	- buffer management: glCreateBuffers, glBindBuffer
	- data submit: glBufferData, glBufferSubData
	- ◆ buffer mapping: glMapBuffer, glUnmap..
- **★ working with client memory or VBO buffer** 
	- glColorPointer, glNormalPointer, glVertexPointer, ...

### Vertex Buffer Objects

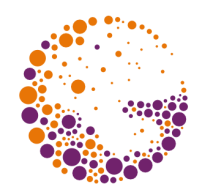

glBindBuffer( GL\_ARRAY\_BUFFER, **0** ); glVertexPointer( … ); glNormalPointer( … ); …

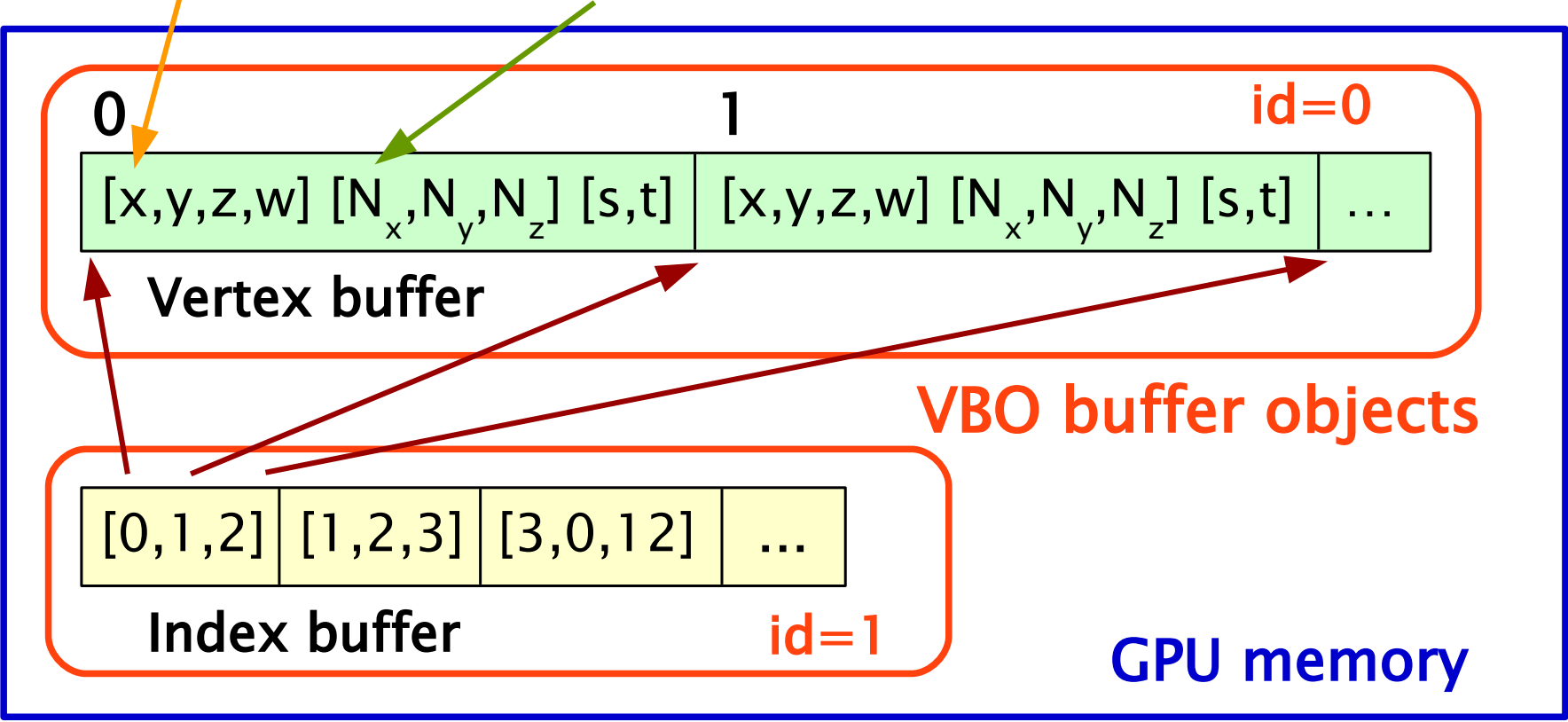

glBindBuffer( GL\_ELEMENT\_ARRAY\_BUFFER, **1** ); glDrawElements( GL\_TRIANGLES, … );

GPU architecture 2017 © Josef Pelikán, http://cgg.mff.cuni.cz/~pepca 22 / 43

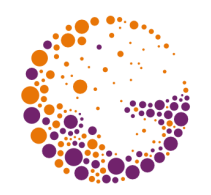

## Vertex processing (GL < 3.x)

- **matrix transforms** (model, view, projection matrices)
	- ◆ glMatrixMode
	- glLoadIdentity, glLoadMatrix, glMultMatrix
	- ◆ glRotate, glScale, glTranslate, ...

#### **lighting attributes**

◆ glLight, glLightModel, glMaterial

### Primitive assembly

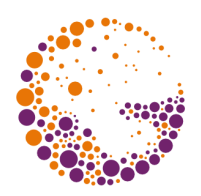

#### **primitive assembly**

- how many vertices the primitive needs
- assembly and dispatch of the data

#### **primitive processing**

- $\bullet$  clipping
- projection into a frustum, division by "w"
- projection and clipping into a 2D window ("viewport")
- optional back-face culling
	- single- vs. double-sided triangles

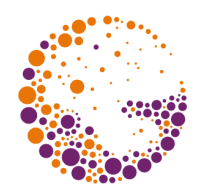

#### **rasterization**

- decomposition of a primitive into a set of **fragments**
- objects: points, line segments, triangles, bitmaps

#### **fragment**

- **raster element**, potentially contributing to a pixel color
- size: equal or smaller than a pixel (anti-aliasing)
- "data packet" passing through a raster part of a GPU:
	- input/output: **x**, **y**, **z** (only depth is mutable)
	- $_{\rm -}$  optional texture coordinates  ${\rm t}_{_{\rm o}}$  to  ${\rm t}_{_{\rm n}}$
	- specular & diffuse color, fog coefficient, user data, ...
	- output: **RGB** color and opacity **α** (further frame-buffer op.)

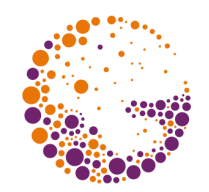

### Fragment data interpolation

fragment attributes are **interpolated from values in vertices**:

- depth (**z** or **w**)
- texture coordinates
- colors (specular, diffuse color)
- user attributes, ...
- fast **HW interpolators**
- **◆ perspective correct** interpolation
	- only [ **x**, **y** ] is changing linearly
	- other values need one division per fragment

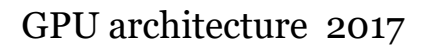

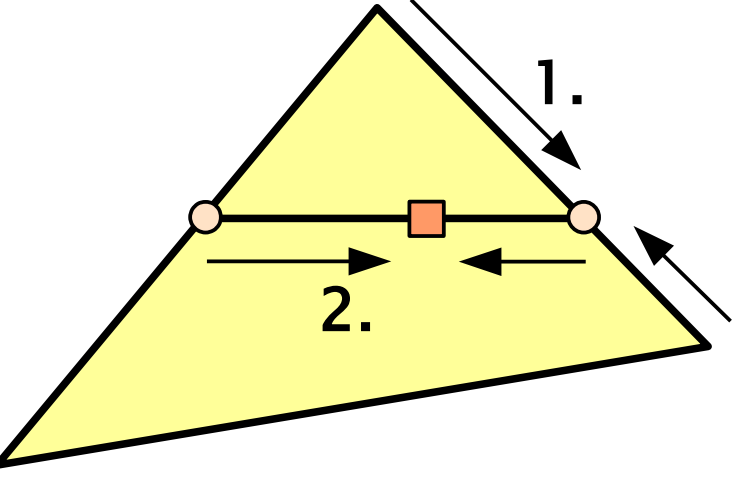

### Fragment processing

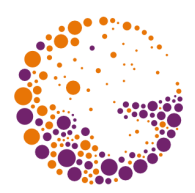

#### **texturing operations**

- very good **optimization**
- data fetch from texture memory
- texel interpolation
	- mip-mapping, anisotropic filtering, ...
- multi-texturing (many operations for combining colors)
- special effects (bump-mapping, environment mapping)
- **★ fog** computation
	- depends on **z** value

### ◆ primary & secondary color combination (diff., spec.)

### Fragment utilization ("per-fragm. op.")

- **user area clipping** (glScissor)
- **◆ transparency** rejection test (glAlphaFunc)
- **stencil test** (glStencilOp) **\* write**
- **depth test** (glDepthFunc) **\***
- **color blending** (transparency) **\***
- **sRGB conversion**
- **dithering** (shallow frame-buffers)
- **logical operation** (glLogicOp) **\***

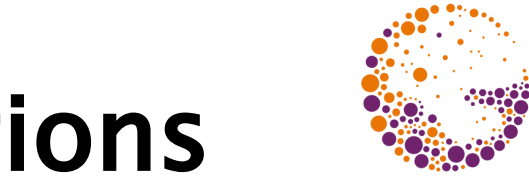

## Global frame-buffer operations

#### **frame-buffers**

- front, back, left, right, ... (double-buffering, stereo)
- ◆ set current rendering buffer (glDrawBuffer)

#### **→ buffer initialization** (glClear)

◆ glClearColor, glClearDepth, glClearStencil, glClearAccum

#### **graphic server control** operations

- glFlush: flush all intermediate buffers
- glFinish: finish all current-context rendering

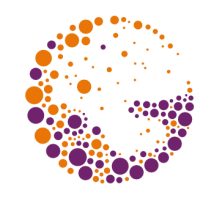

### Raster images in OpenGL

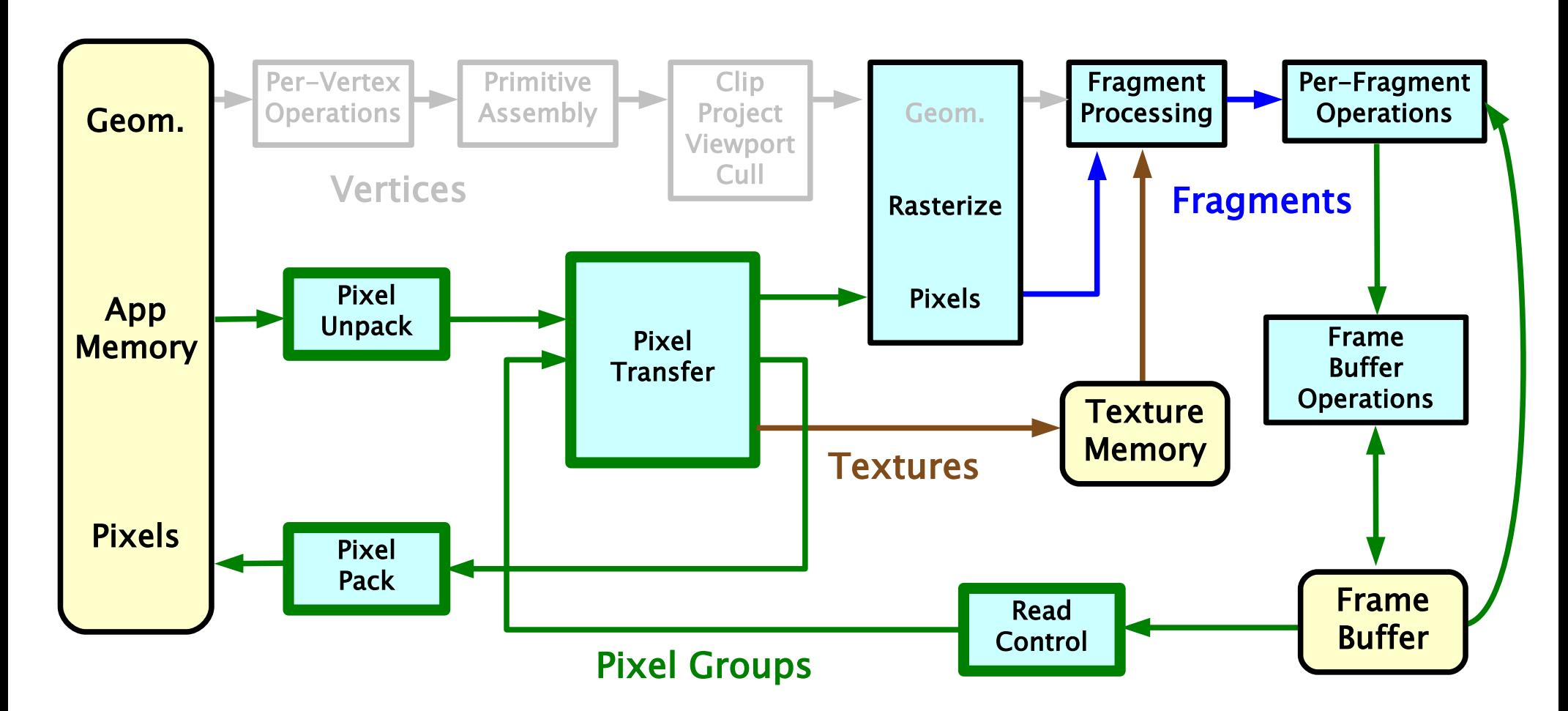

GPU architecture 2017 © Josef Pelikán, http://cgg.mff.cuni.cz/~pepca 30 / 43

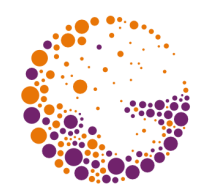

#### $\rightarrow$  **application memory**  $\rightarrow$  frame-buffer

- by <u>rasterization</u> (convert bitmap to fragments)
- glDrawPixels, glBitmap

#### $\rightarrow$  application memory  $\rightarrow$  texture memory

- only using "unpacking" and "pixel transfer"
- glTexImage, glTexSubImage

#### **transfer inside GPU**

- glCopyPixels: for frame-buffer[s]
- ◆ glCopyTexImage, glCopyTexSubImage: target = texture

### $\rightarrow$  frame-buffer  $\rightarrow$  application memory

glReadPixels: used to be very slow operation (≤AGP)

### Raster conversions and other op.

#### "**pixel unpacking**"

- conversion from app format to OpenGL format ("coherent stream of pixels", "group of pixels")
- $\blacklozenge$  { RGB[ $\alpha$ ] | depth | stencil } [][]
- source format, scanline length (stride), offsets, ...
- ◆ setting: glPixelStore
- "**pixel packing**"
	- $\rightarrow$  OpenGL format  $\rightarrow$  app format

### "**pixel transfer**"

- change: scale, intensity, general "LuT" operation
- setting: glPixelTransfer, glPixelMap
- extensions: convolution, other filters, histograms, ...

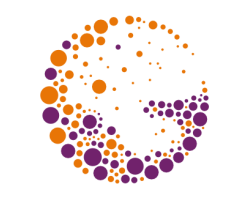

### OpenGL (Programmable Pipeline)

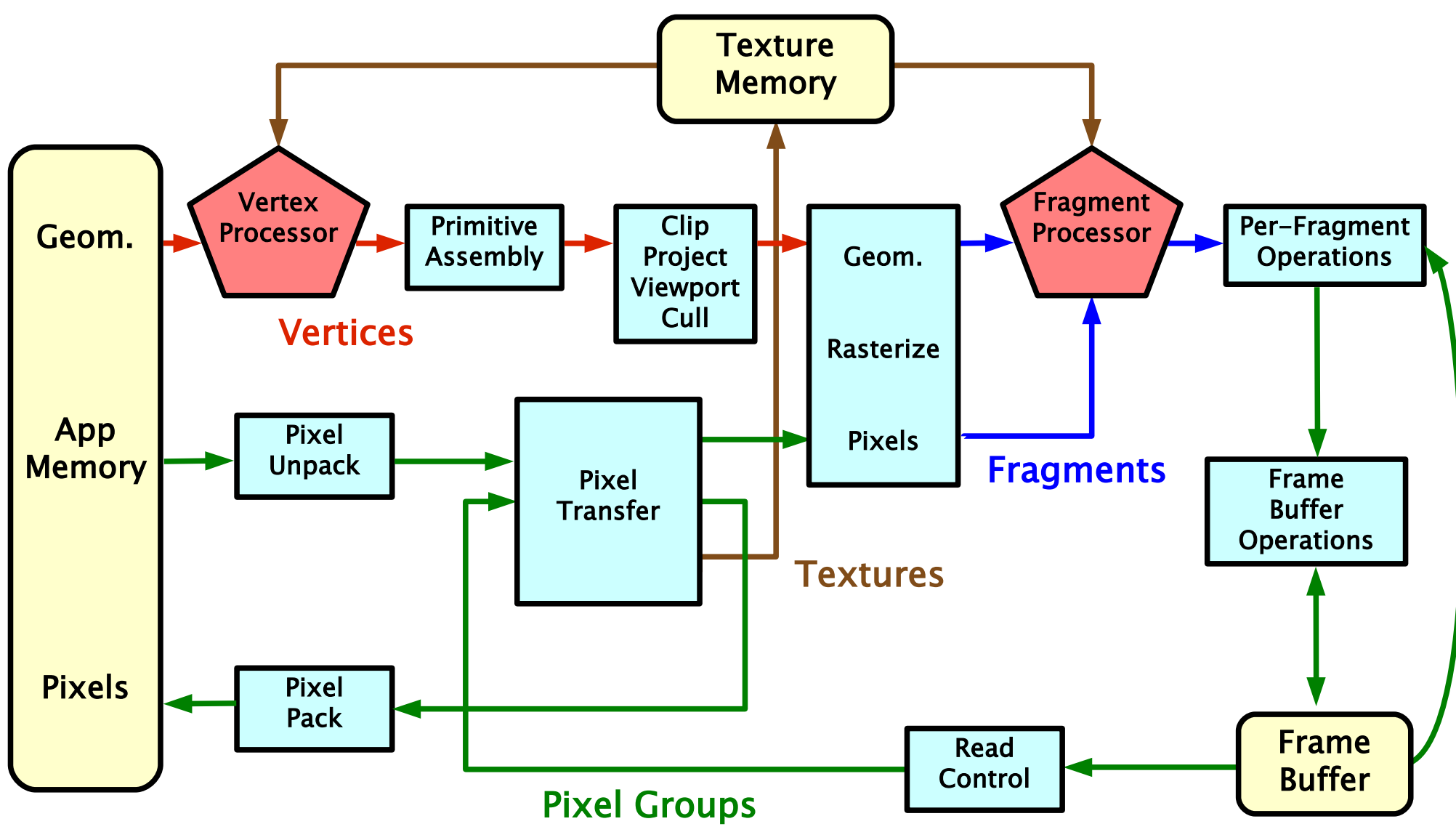

GPU architecture 2017 © Josef Pelikán, http://cgg.mff.cuni.cz/~pepca 33 / 43

### Vertex processor

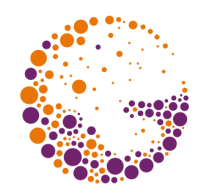

- replaces the **vertex processing unit** in FFP
	- vertex coordinate transform
	- normal vector transform and normalization
	- computing/transformation of texturing coordinates
	- $\bullet$  lighting vectors
	- setup of material attributes

#### **cannot modify**

#### **number of vertices**

- partial solution: primitive degeneration
- type / topology of geometric primitives

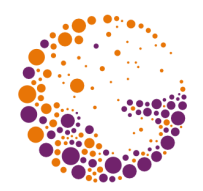

- replaces **fragment processing unit** in FFP
	- arbitrary arithmetic on fragment attributes
	- texture data fetch and application (color, etc.)
	- $\rightarrow$  fog computation
	- output fragment color synthesis
	- fragment depth can be modified

#### **cannot modify**

- **number of fragments** (except for the "discard" operation)
- **fragment position** within the viewport [x,y]

GPU architecture 2017 © Josef Pelikán, http://cgg.mff.cuni.cz/~pepca 35 / 43

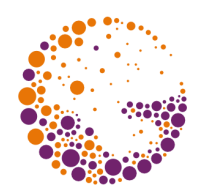

### Recent innovations (2009-2010)

two more **geometry processing steps on a GPU**

- geometry shader (OpenGL 3.2)
- tesselation shaders (OpenGL 4.0)

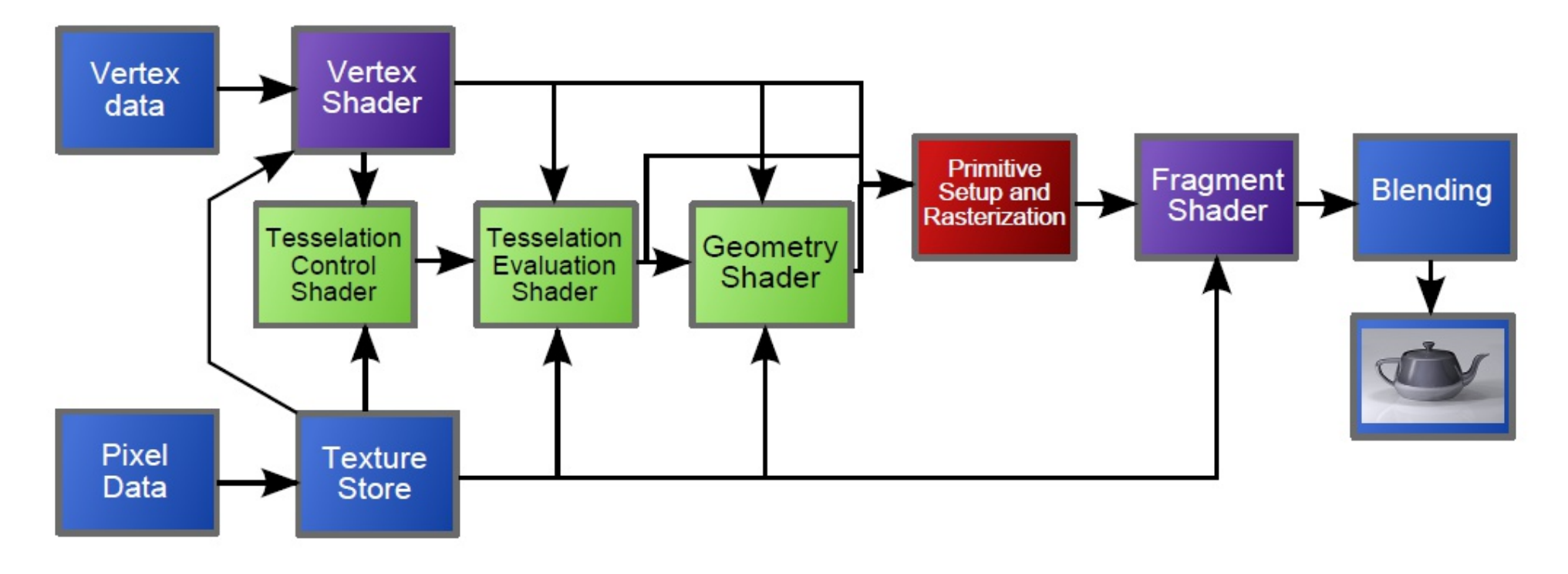

### Geometric primitives IV

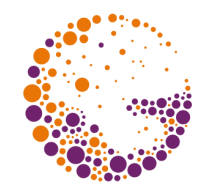

GL\_LINES\_ADJACENCY

GL\_LINE\_STRIP\_ADJACENCY

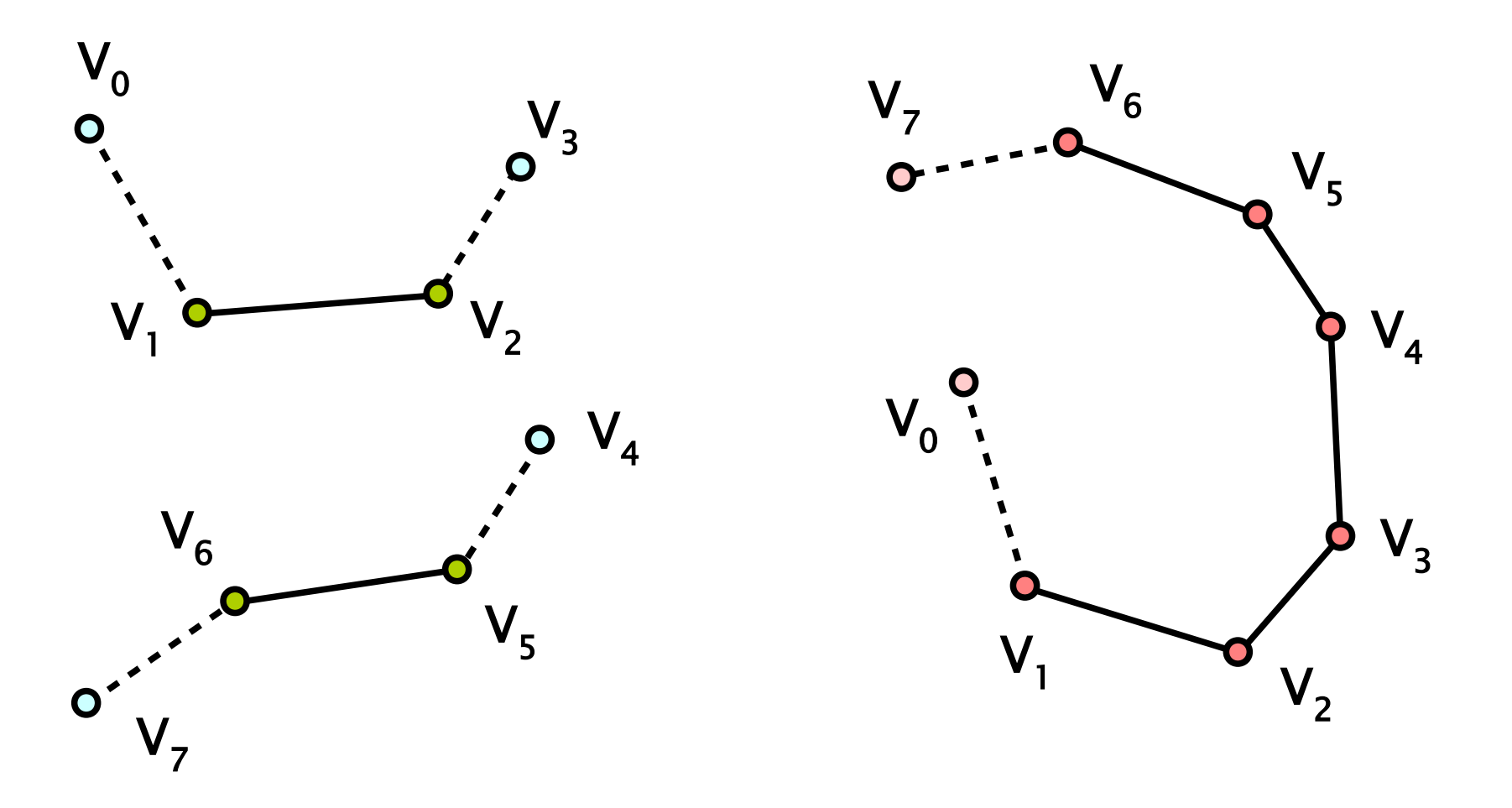

GPU architecture 2017 © Josef Pelikán, http://cgg.mff.cuni.cz/~pepca 37 / 43

### Geometric primitives V

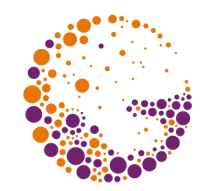

#### GL\_TRIANGLES\_ADJACENCY GL\_TRIANGLE\_STRIP\_ADJACENCY

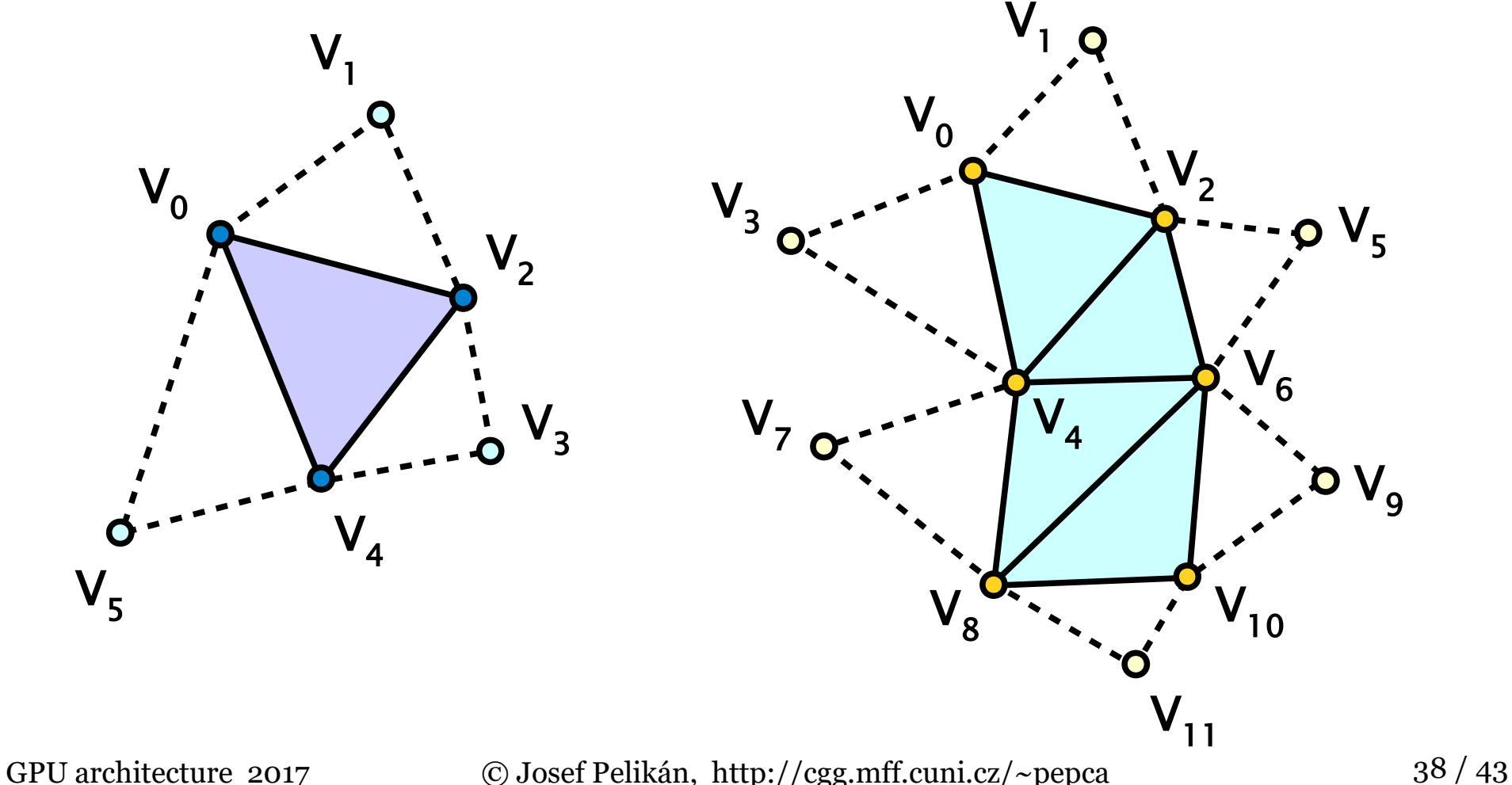

### Geometric processors

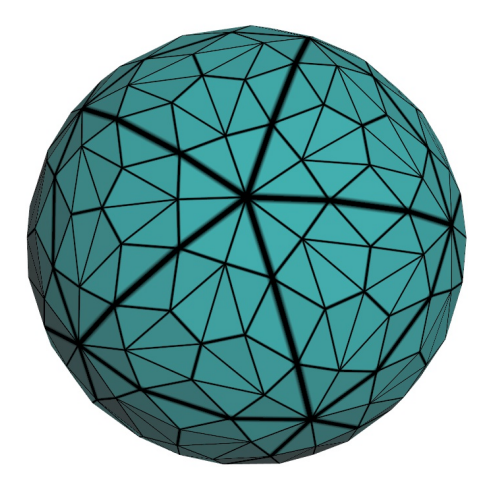

#### **"Tesselation shaders"**

- new in OpenGL 4.0
- HW-supported surface division, subdivision (spline patches..)
- new shaders: "tesselation control" and "tesselation evaluation"
- $\bullet$  the former defines topology, the later actually computes new geometry (coefficients)

#### **"Geometry shader"**

- since OpenGL 3.2
- just before primitive assembly & rasterizer
- capability to create/discard vertices and primitives
- more general than TS but less efficient (unadvisable for simple [sub]division schemes)

### GPU programming

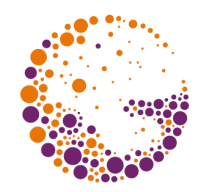

- **"Vertex shader"**, **"Fragment shader"**, …
	- custom machine code executed in a vertex-, fragment-, … processor
- application programmer is able to deploy his own code
	- **HW** independent<sup>\*</sup> programming languages
	- **microcode for GPU** is compiled at run-time and can be effectively optimized (various profiles/versions, ..)
	- low-level instructions (assembler-like code)
	- or **high-level languages** Cg, HLSL, GLSL (similar) NVIDIA Microsoft OpenGL

### OpenGL 3.x

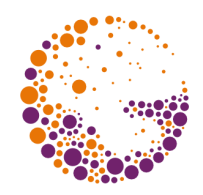

- **removed: FFP and immediate mode** (glBegin/glEnd)
- **★ new:** contextual profiles for future removal of obsolete functionality
- **new:** floating-point textures
- **new:** HW instancing
- **new:** geometry shaders (creating/discarding geometric primitives on the GPU)

#### **GLSL 1.3-1.5**

• native bitwise operations, integer arithmetic, ...

### OpenGL 4.x

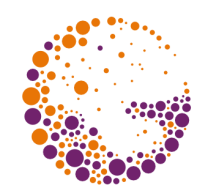

- **new:** HW tesselation
	- Tesselation Control Shaders, Tesselation Evaluation Shaders
	- GL\_PATCHES, GL\_TRIANGLES\_ADJACENCY primitives
- **★ new:** direct connection to external computing API (OpenCL) w/o CPU intermediation
- **★ new:** binary storage of compiled shaders

#### **GLSL 4.0**

- 64-bit floating point computing support
- shader subroutines
- separable shader programs

### Sources

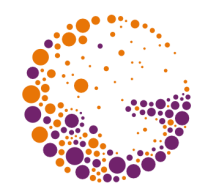

- Tomas Akenine-Möller, Eric Haines: *Real-time rendering, 3rd edition*, A K Peters, 2008, ISBN: 9781568814247
- ◆ OpenGL Architecture Review Board: OpenGL Pro*gramming Guide: The Official Guide to Learning OpenGL*, Addison-Wesley, latest edition (8<sup>th</sup> edition for the OpenGL 4.1)
- Christophe Riccino: **OpenGL reviews**, http://www.g-truc.net/post-opengl-review.html